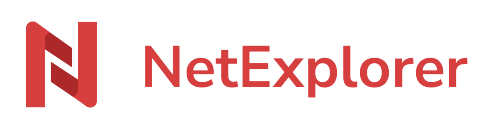

[Base de connaissances](https://support.netexplorer.fr/fr/kb) > [Le support NetExplorer](https://support.netexplorer.fr/fr/kb/le-support-netexplorer) > [Les méthodes de résolution](https://support.netexplorer.fr/fr/kb/articles/les-m-thodes-de-r-solution)

# Les méthodes de résolution

Guilhem VERGON - 2023-12-27 - [Le support NetExplorer](https://support.netexplorer.fr/fr/kb/le-support-netexplorer)

Cette page est réservée aux administrateurs de la plateforme

NetExplorer met à disposition des administrateurs plateforme, des méthodologies de gestion des difficultés les plus courantes, que vous pourriez renconter.

Ces méthodologies sont présentées sous forme d'organigrammes simples, permettant de suivre l'incident de départ et toutes les possibilités liées à celui-ci.

## La plateforme Web

Vous trouverez les schémas nécessaires, pour suivre votre incident, en téléchargeant le fichier **"01-Méthodologie Plateforme Web.pdf"**. La méthodologie se présente comme montré ci-dessous:

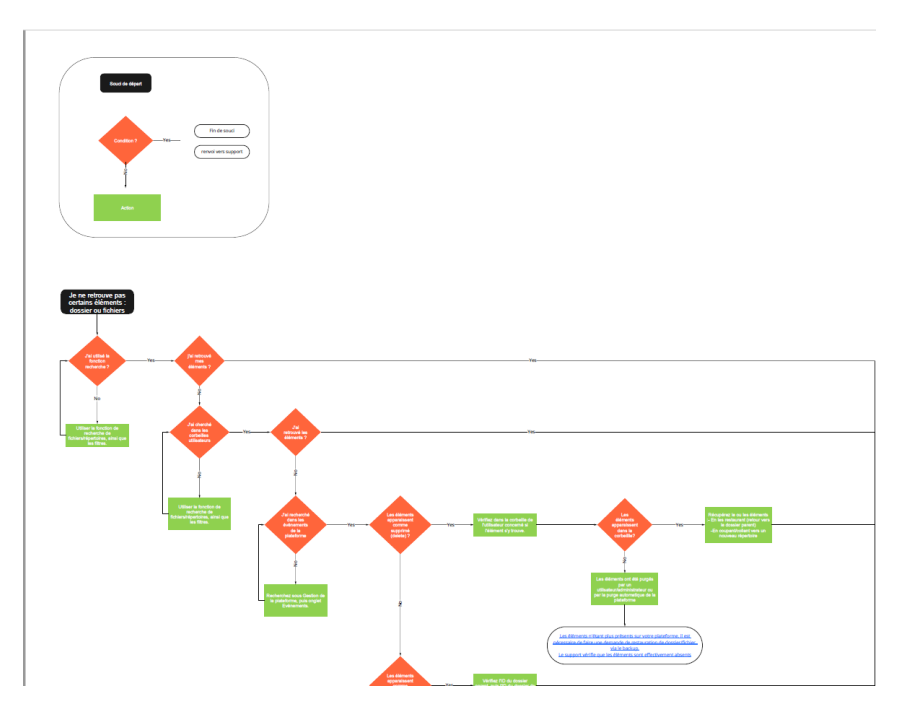

Suivez simplement le scénario qui vous concerne pour trouver la solution adéquate.

#### Netsync

Vous trouverez les schémas nécessaires, pour suivre votre incident, en téléchargeant le fichier **"02-Méthodologie NetSync.pdf"**. La méthodologie se présente comme montré cidessous:

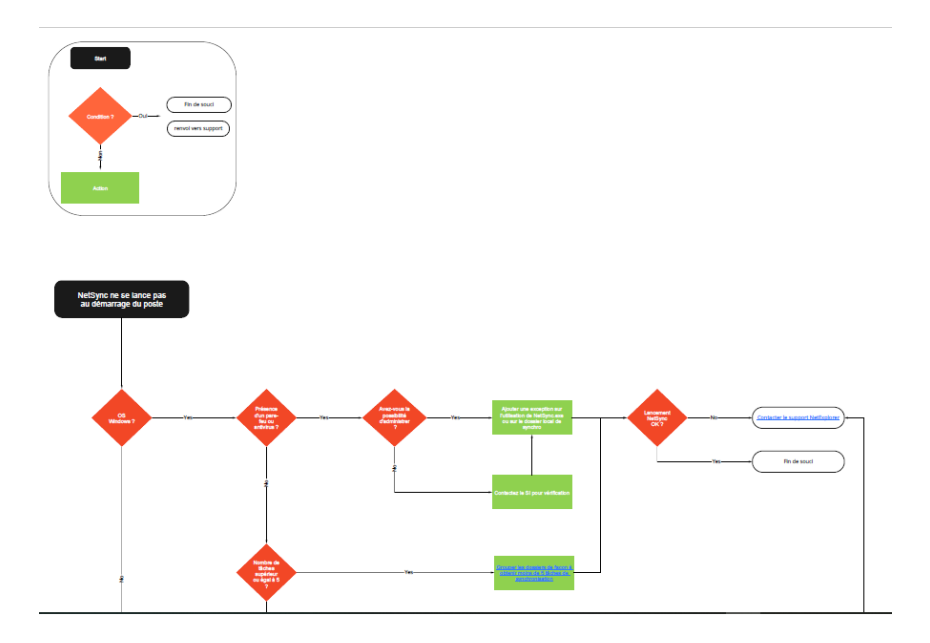

## NetExplorer Drive

Vous trouverez les schémas nécessaires, pour suivre votre incident, en téléchargeant le fichier **"03-Méthodologie Drive.pdf"**. La méthodologie se présente comme montré cidessous:

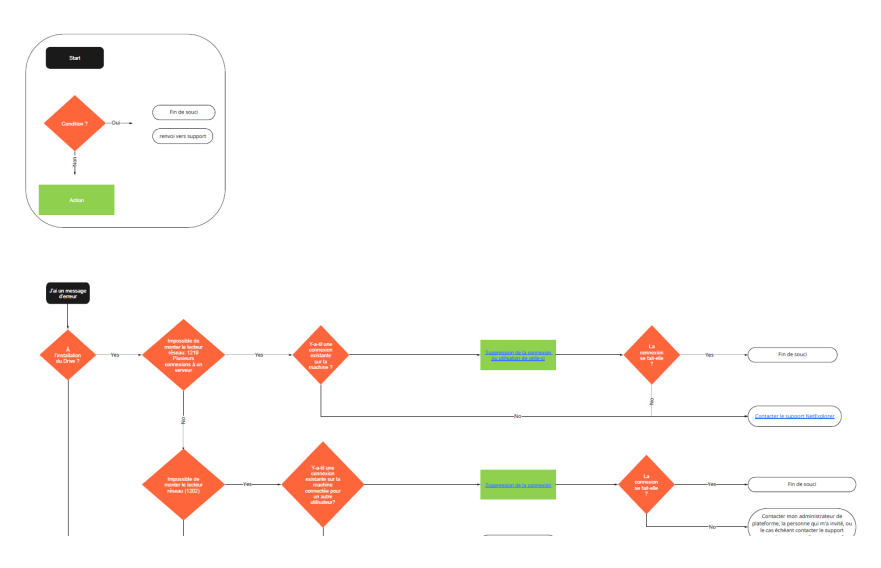

## Les outils Office

Vous trouverez les schémas nécessaires, pour suivre votre incident, en téléchargeant le fichier **"04-Méthodologie Office.pdf"**. La méthodologie se présente comme montré cidessous:

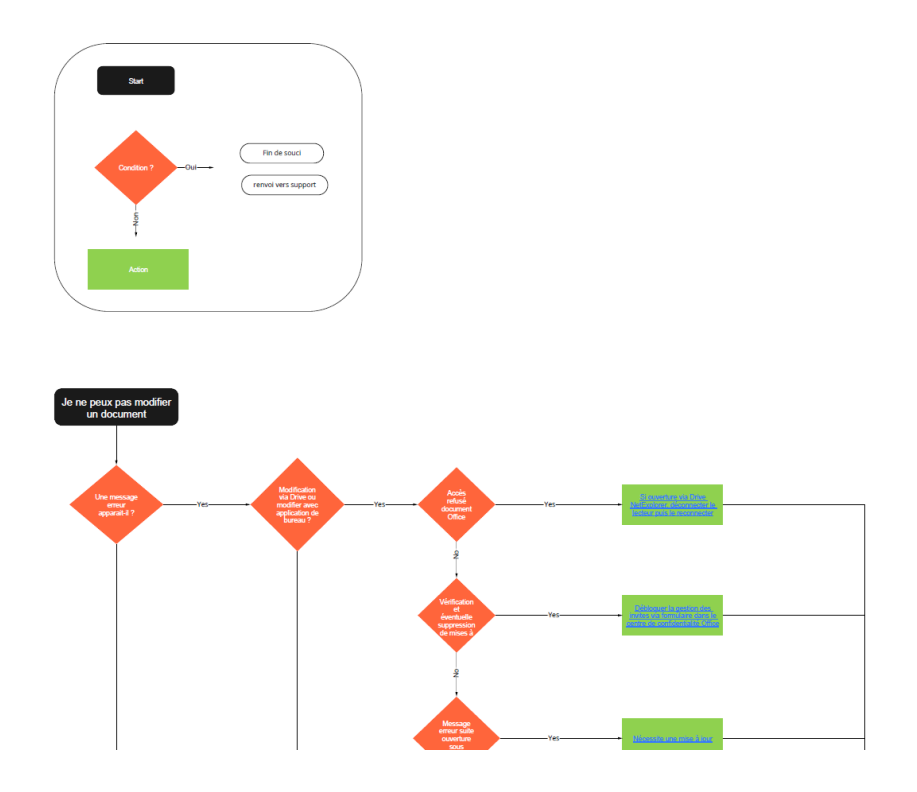

Suivez les préconisations

Téléchargez la méthodologie qui vous convient, et suivez les préconisations du support technique NetExplorer. Ainsi, des pistes de résolution s'ouvriront à vous.

Vous trouverez les méthodologies nécessaires, en format PDF, ci-dessous :

- [01-Méthodologie Plateforme Web.pdf](https://files.netexplorer.pro/dl/NkNoOAX2hjrZuf1Fe4TaD4NnvyNBto)
- [02-Méthodologie NetSync.pdf](https://files.netexplorer.pro/fdl/JCbNS0wZ0c33wUBfDs4uUOlNseqYLi)
- [03-Méthodologie Drive.pdf](https://files.netexplorer.pro/fdl/Wvyp_7LSzBHF_ajiy6sR6soqmJko6h)
- [04-Méthodologie Office.pdf](https://files.netexplorer.pro/fdl/ksrGa8Dl3EDIhXNyaxBKG2uEx0YXfp)

Tags [diagnostic](https://support.netexplorer.fr/fr/search/labels/all/diagnostic) [méthode](https://support.netexplorer.fr/fr/search/labels/all/m%C3%A9thode)